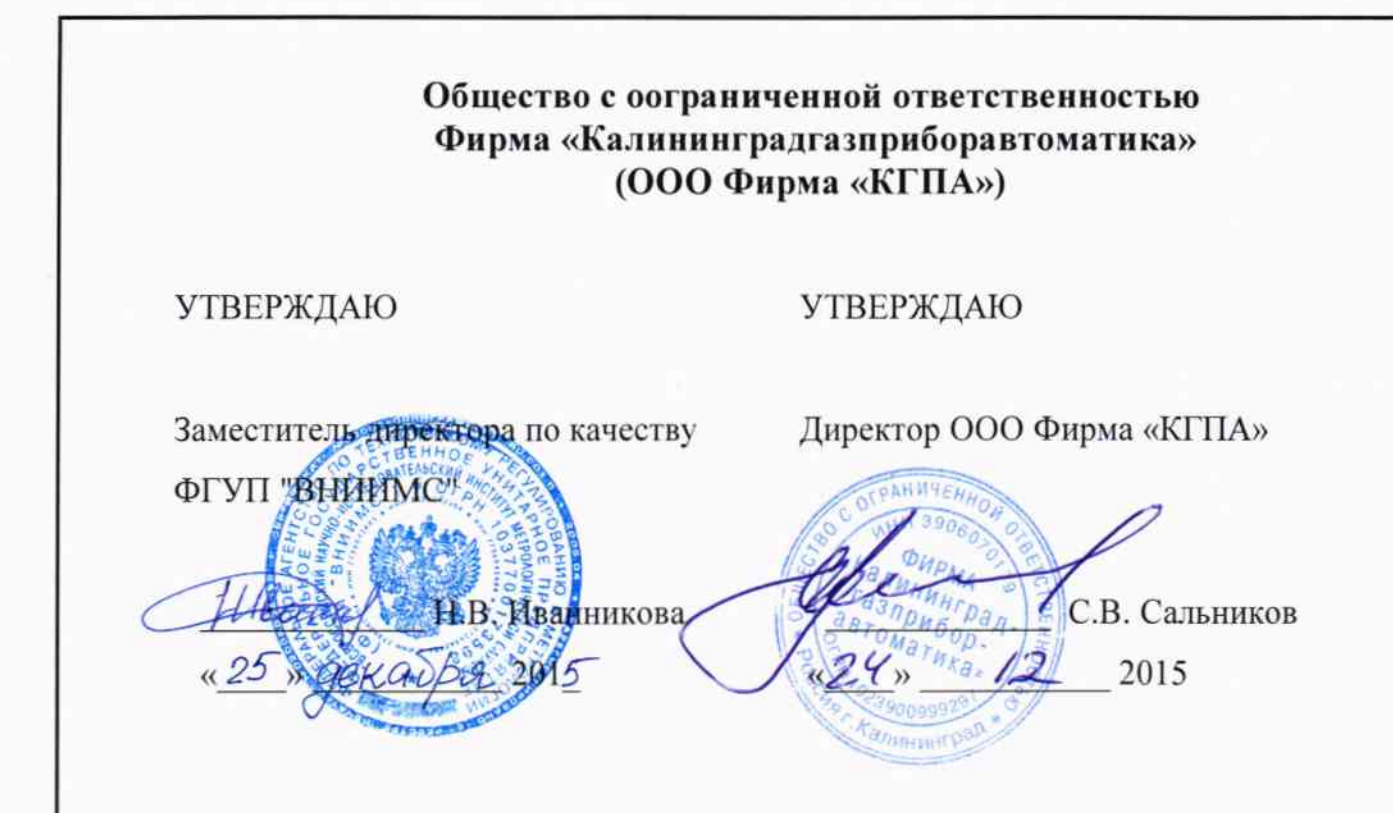

# КОМПЛЕКС ПРОГРАММНО-ТЕХНИЧЕСКИЙ "НЕМАН-Р (ПТК "НЕМАН-Р")

Методика поверки

АСА1.370.575 Д1

 $1.6.63516 - 16$ 

Главный инженер ООО Фирма "КГПА»

*Делеско Д.Ю. Панькин*  $\frac{12}{2}$ 2015  $\frac{42}{2}$ 

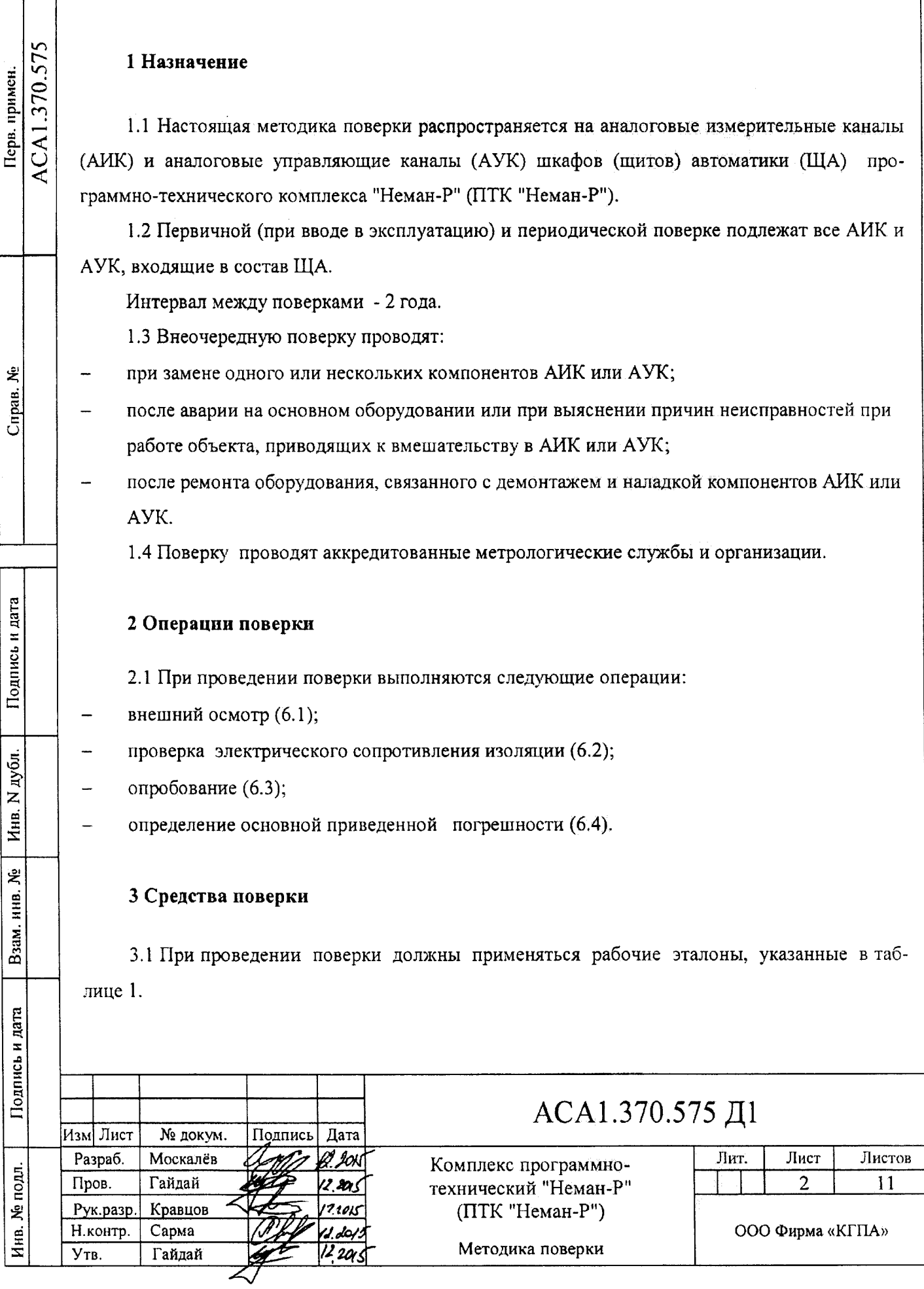

Таблица 1 - Рабочие эталоны

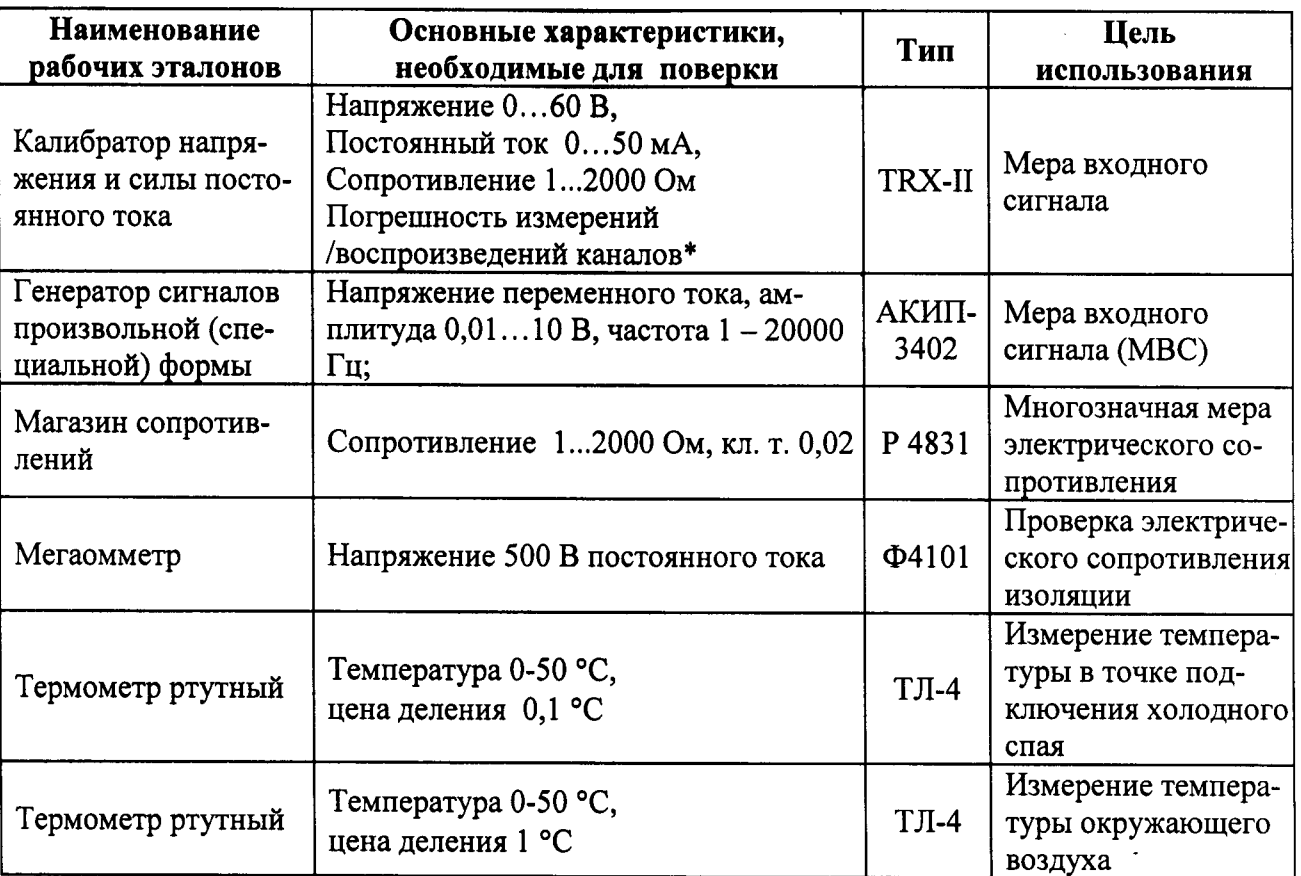

\* Предел допускаемой приведенной погрешности не более 1/5 предела допускаемой приведенной погрешности проверяемого канала.

Примечание - Все рабочие эталоны должны иметь действующие свидетельства об их поверке. Допускается применение эталонов других типов, имеющих характеристики не хуже, приведенных в таблице 1 и имеющих в диапазоне задаваемого входного сигнала предел приведенной погрешности не более 1/5 приведенной погрешности проверяемого канала.

#### 4 Требования безопасности

Подпись и дата

Инв. N дубл.

Взам. инв. №

Подпись и дата

4.1 При проведении поверки должны соблюдаться требования безопасности, предусмотренные «Правилами технической эксплуатации электроустановок потребителей», «Прапо охране труда при эксплуатации электроустановок», ГОСТ 12.2.007.0-75, вилами ГОСТ Р 12.1.019-2009, разделом «Указания мер безопасности» в Руководстве по эксплуатации на изделие, технической документацией на рабочие эталоны и вспомогательное оборудование.

#### 5 Условия поверки

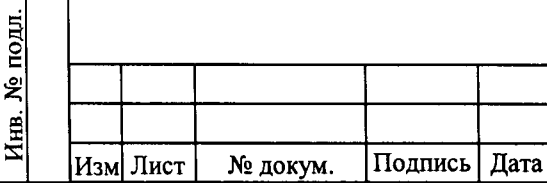

# АСА1.370.575 Д1

 $\overline{3}$ 

5.1 При проведении поверки должны быть обеспечены следующие нормальные условия по ГОСТ 8.395-80:

температура окружающего воздуха (20  $\pm$  5) °C;

- относительная влажность воздуха (от 45 до 80) %;
- атмосферное давление (от 84 до 106) кПа;  $\overline{\phantom{a}}$
- напряжение питания 220 В  $\pm$  10%,

частота питающей сети (50  $\pm$  0,5) Гц.

5.2 Для рабочих эталонов и вспомогательных средств должны выполняться требования, указанные в технической документации на эти средства.

5.3 Внешние электрические и магнитные поля (кроме земного) должны отсутствовать или находиться в пределах, допускаемых нормами 8-95 «Радиопомехи индустриальные. Допустимые значения. Метолы испытаний».

5.4 Вибрация должна отсутствовать или быть незначительной, не влияющей на работу ЩА ПТК "Неман-Р" и рабочих эталонов.

5.5 Для проведения поверки должна быть предоставлена следующая документация:

эксплуатационная документация на ПТК "Неман-Р" согласно ведомости эксплуатационных документов;

техническая документация и свидетельства о поверке рабочих эталонов.

#### 6 Проведение поверки

Подпись и дата

Инв. N дубл.

Взам. инв. №

Подпись и дата

0ди.

6.1 Внешний осмотр

При внешнем осмотре проверяется:

маркировка, наличие необходимых надписей на наружных панелях, комплектность АИК и AУК ПТК "Неман-Р";

состояние и правильность выполнения монтажа и соединений между собой первичных измерительных преобразователей и шкафа автоматики ПТК "Неман-Р";

наличие заземления шкафа автоматики ПТК "Неман-Р";

отсутствие видимых дефектов, которые могли бы привести к ухудшению метрологических характеристик (механические повреждения, неудовлетворительное крепление разъемов и проводов в клеммах, следы обугливания внешних токоведущих цепей).

АИК, АУК не допускаются к поверке, если в них обнаружено хотя бы одно из перечисленных выше отклонений.

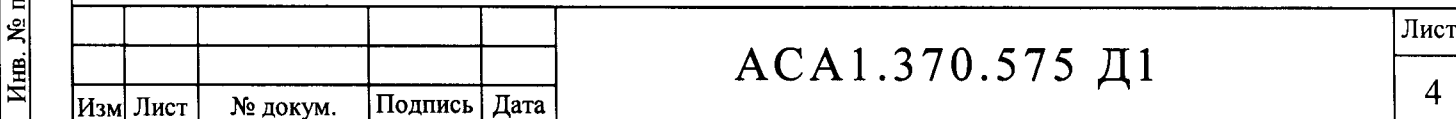

6.2 Проверка электрического сопротивления изоляции

Электрическое сопротивление изоляции цепей АИК и АУК проверяют в соответствии с ГОСТ 22261-94 и эксплуатационной документацией на ПТК "Неман-Р".

6.3 Опробование

Шкаф автоматики ПТК "Неман-Р" и рабочие эталоны после включения в сеть прогревают в течение 30 минут.

Идентификация программного обеспечения производится посредством проверки версии метрологически значимой части ПО при запуске системы.

Программный модуль adcconv должен иметь версию 2.0. Информация, выдаваемая скриптом после старта системы:

IsaVM version:22

Isa KGPA.so version:22

Build#6 at Dec 182015, 19:05:36

adc\_conv version:2.0

Подпись и дата

Инв. N дубл.

Опробование функционирования АИК и АУК выполняется следующим образом:

отключить технологические защиты;

отсоединить цепи датчика от клеммника шкафа автоматики ПТК "Неман-Р" согласно Таблице подключения и собрать схему поверки, соответствующую типу поверяемого канала (структурные схемы поверки приведены на рисунках 1-7);

задать в диапазоне измерений несколько значений измеряемой величины и убедиться в работоспособности поверяемого канала;

выполнить данную операцию для всех АИК и АУК.

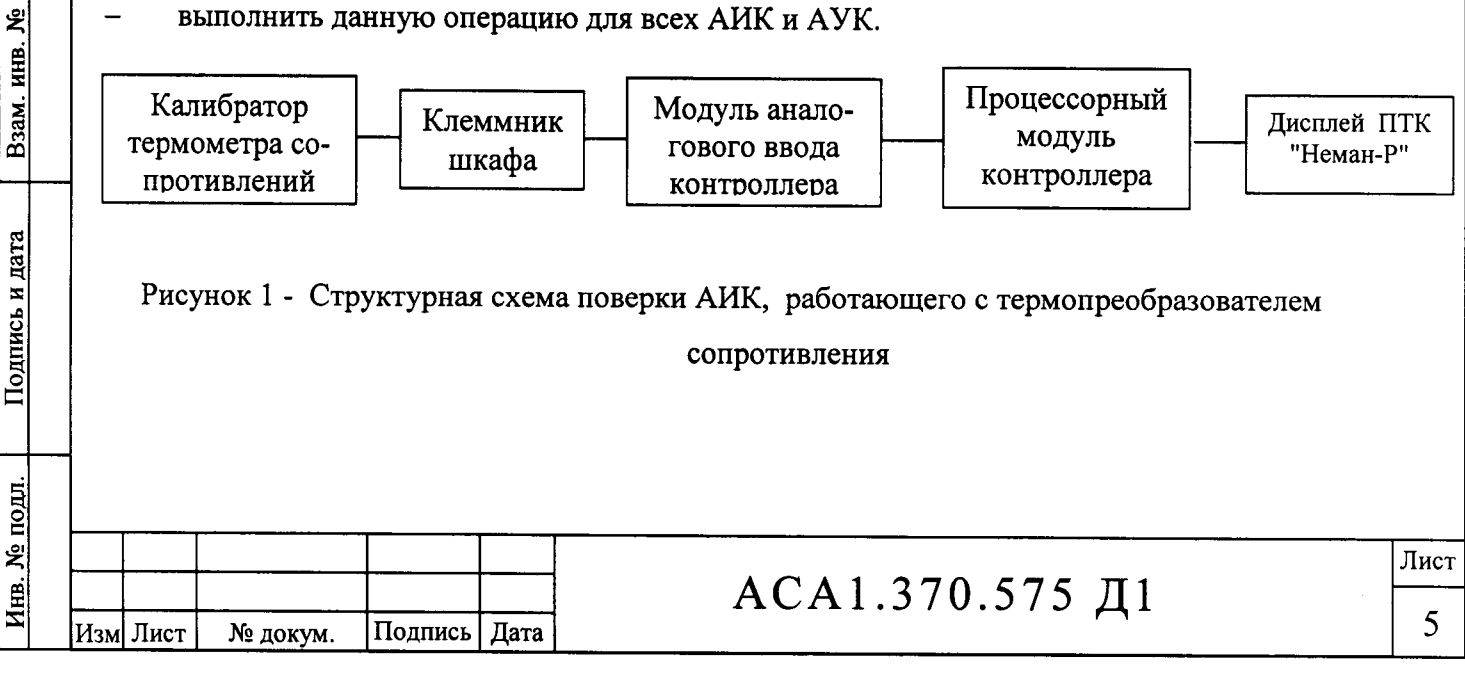

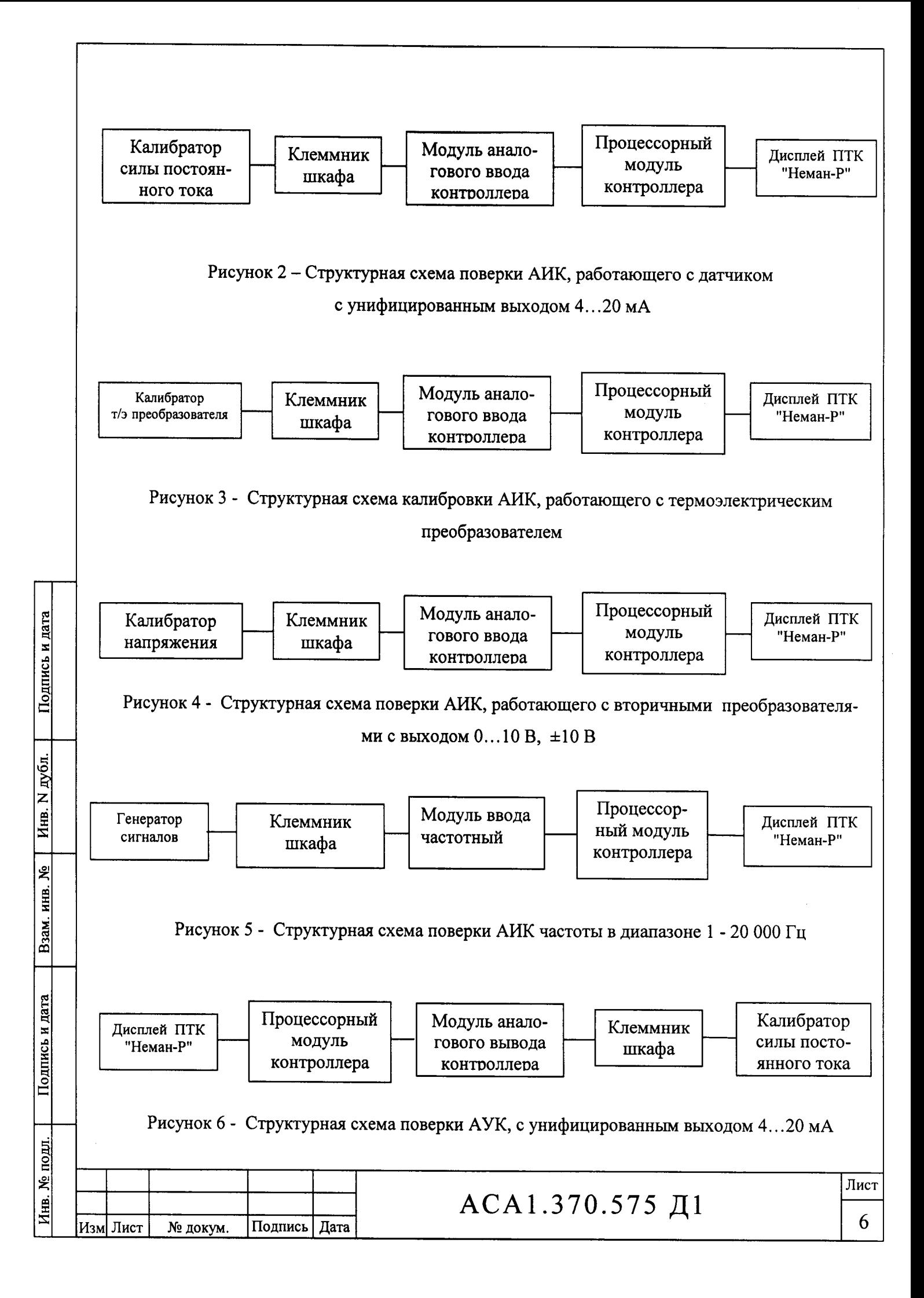

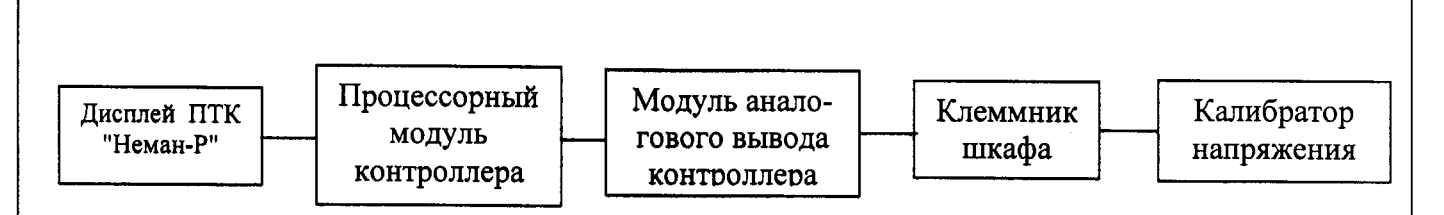

Рисунок 7 - Структурная схема поверки АУК, с унифицированным выходом 0...10 В. ±10 В

6.4 Определение основной приведенной погрешности АИК и АУК

6.4.1 Определение основной приведенной погрешности осуществляется в пяти точках соответствующих 5; 27,5; 50; 72,5 и 95% от диапазона измерений для каждого канала. В каждой точке проводится одно измерение.

Для АИК, работающих с термоэлектрическими преобразователями, дополнительно измеряют температуру окружающего воздуха в месте подключения калибратора напряжения. На калибраторе устанавливают значение входного сигнала, которое рассчитывается по формуле:

$$
X_p = X_3 - X_r \tag{1}
$$

где:  $X_n$ - расчетное значение входного сигнала, мВ;

 $X_{2}$ - эталонное значение входного сигнала в поверяемой точке диапазона измерений, мВ;

 $X_{\tau}$ - термоэлектродвижущая сила, соответствующая температуре в месте подключения калибратора по ГОСТ Р 8.585-2001, мВ.

6.4.2 Для каждого значения задаваемого эталонного сигнала (X<sub>p</sub>) снимается измеренное АИК значение параметра (X<sub>и</sub>) по показаниям дисплея ПТК "Неман-Р". Съем показаний с дисплея следует производить не ранее, чем через 15 с после установки контрольного значения задаваемого эталонного сигнала. При выходе значения задаваемого эталонного сигнала за пределы достоверности или при его резком изменении (20% от диапазона измерения за 1 с) на дисплее появится индикация «Недостоверен». Индикация будет снята через 10 с после стабилизации эталонного сигнала.

6.4.3 Для каждого значения АУК, задаваемого с дисплея ПТК "Неман-Р" ( $X_p$ ), снимается измеренное рабочим эталоном значение параметра (Хн). Съем показаний с рабочего эталона следует производить не ранее, чем через 15 с после установки с дисплея контрольного значения сигнала.

6.4.4 Рассчитывается:

Подпись и дата

Инв. N дубл.

Взам. инв. №

Подпись и дата

Инв. № подл.

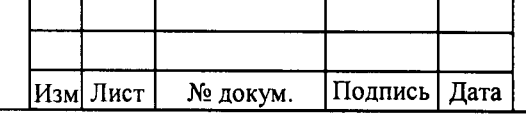

### АСА1.370.575 Д1

Лист

7

- основная приведенная к диапазону измерений погрешность канала в каждой измеряемой

точке:

$$
\delta_P = \frac{X_P - X_H}{N_{\text{MARC}} - N_{\text{MAH}}}
$$
 100% (2)

где:  $\delta_{\rm n}$ - расчетная основная приведенная к диапазону измерений погрешность, %;

 $N_{\text{make}}$ - $N_{\text{min}}$ - диапазон измерений/воспроизведений поверяемого АИК или АУК.

6.4.5 Результаты поверки считаются положительными, если для каждой проверяемой точки выполняется условие:  $\delta_p < \delta_{\pi}$ где  $\delta_{\pi}$  – предел основной приведенной погрешности. Значение  $\delta_A$  для каждого типа АИК и АУК приведено в эксплуатационной документации и в описании типа.

Если хотя бы в одной точке АИК или АУК условие  $\delta_p < \delta_a$  не выполняется, то данный канал бракуется.

#### 7 Оформление результатов поверки

7.1 По результатам поверки АИК и АУК составляется протокол по форме, приведённой в Приложениях А, Б.

7.2 При положительных результатах поверки в эксплуатационную документацию на ПТК "Неман-Р" вносится соответствующая запись, заверенная подписью поверителя и оттиском поверочного клейма, или оформляется Свидетельство о поверке по форме Приложения 1 к "Порядку проведения поверки средств измерений, требованиям к знаку поверки и содержанию свидетельства о поверке ", утвержденному Приказом Минпромторга России от 02.07.2015г. №1815.

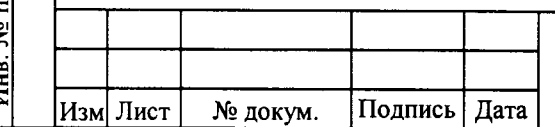

# АСА1.370.575 Д1

Лист

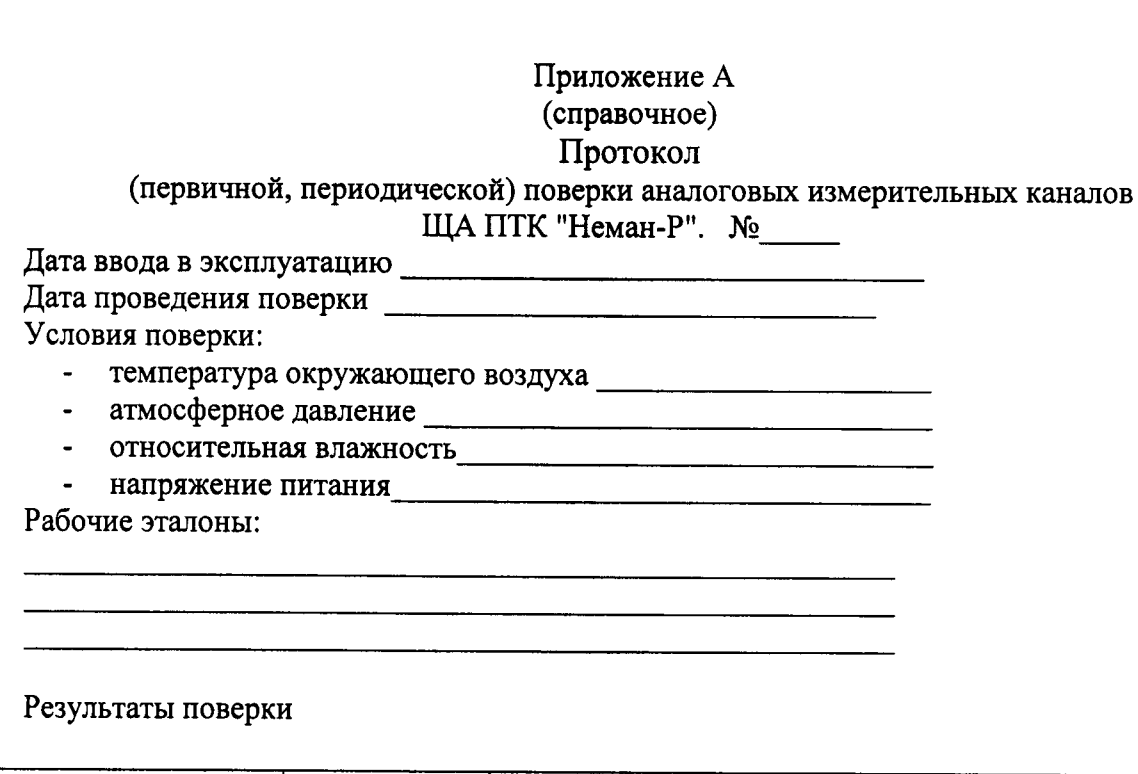

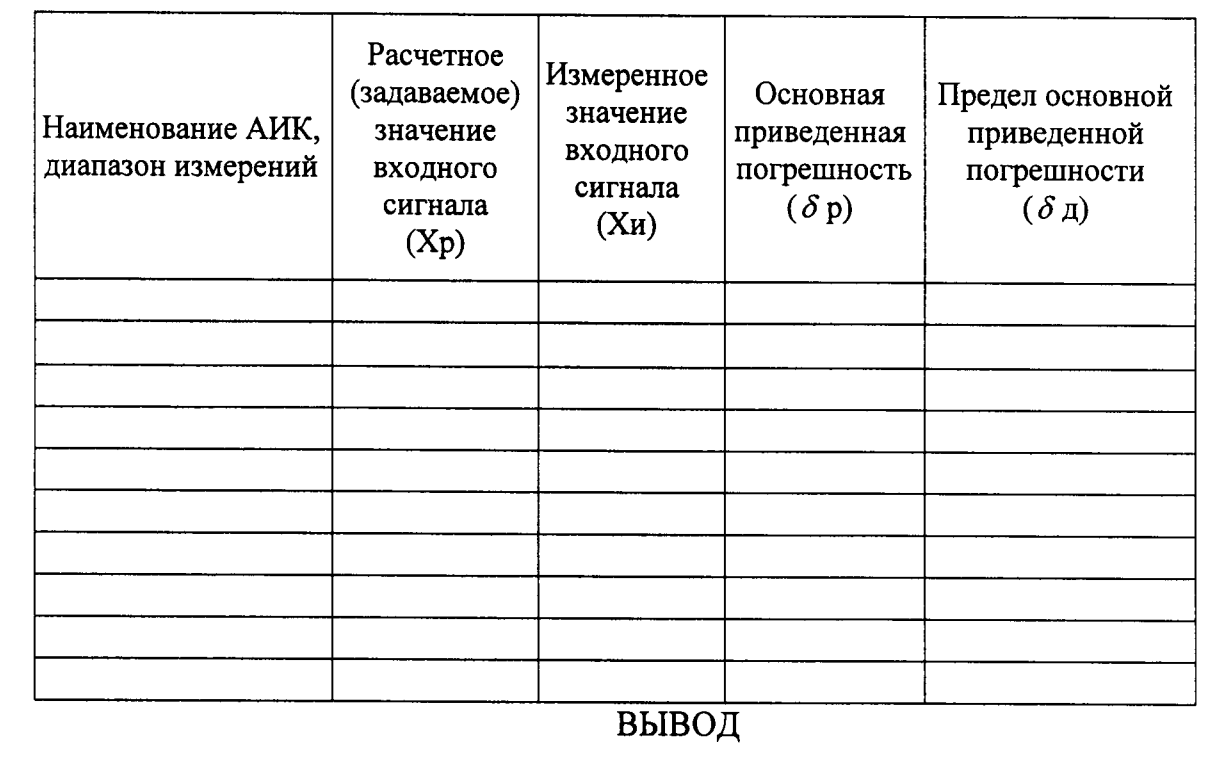

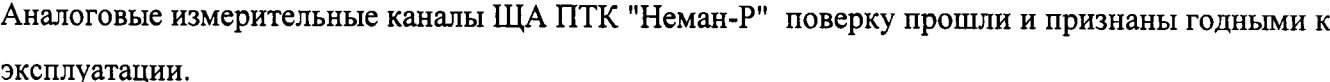

Поверку провел

№ докум.

Подпись Дата

Изм Лист

Подпись и дата

Инв. N дубл.

Взам. инв. №

Подпись и дата

Инв. № подл.

(подпись, инициалы и фамилия)

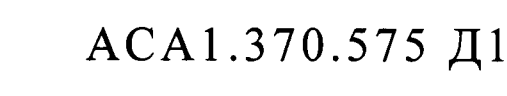

9

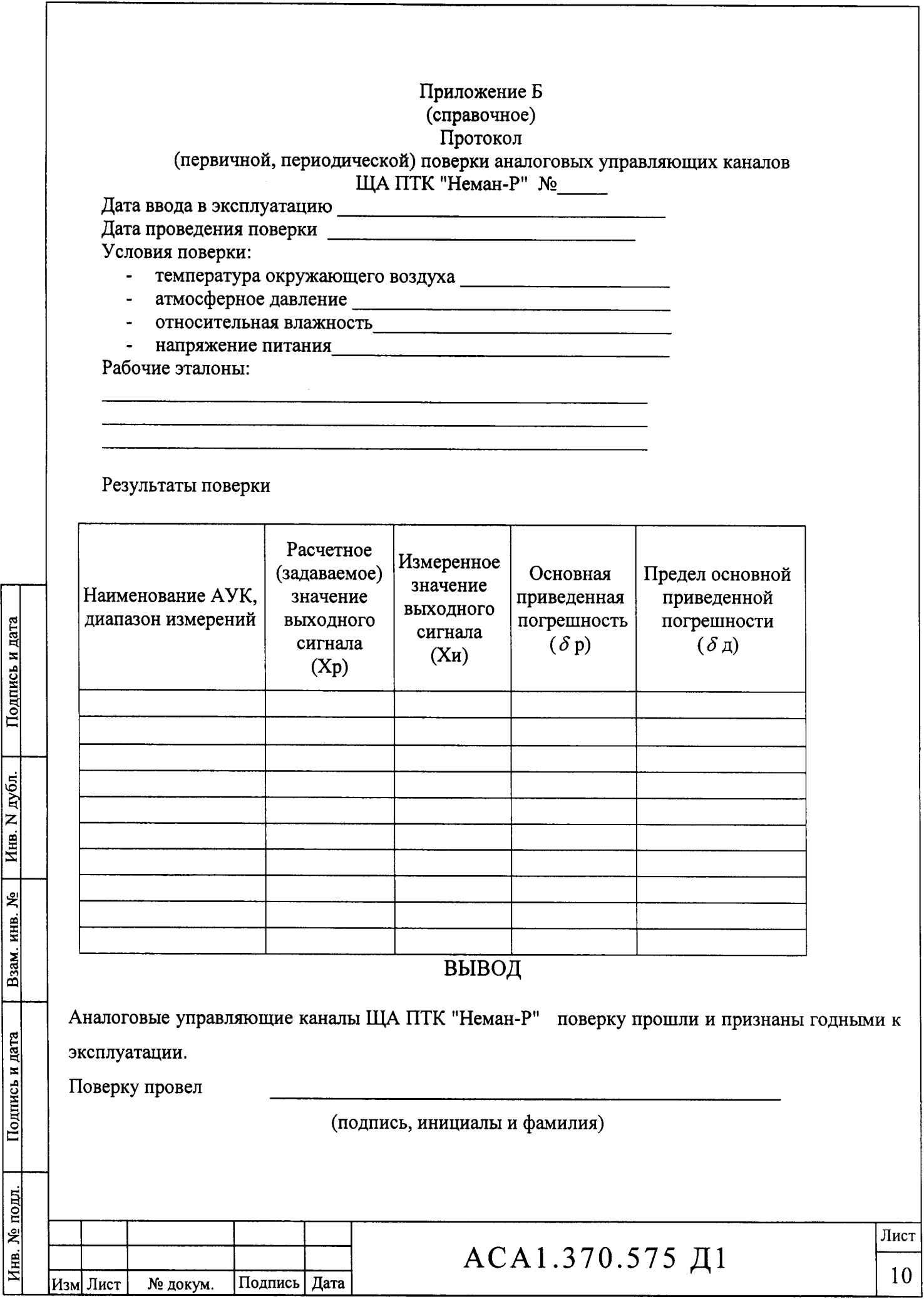

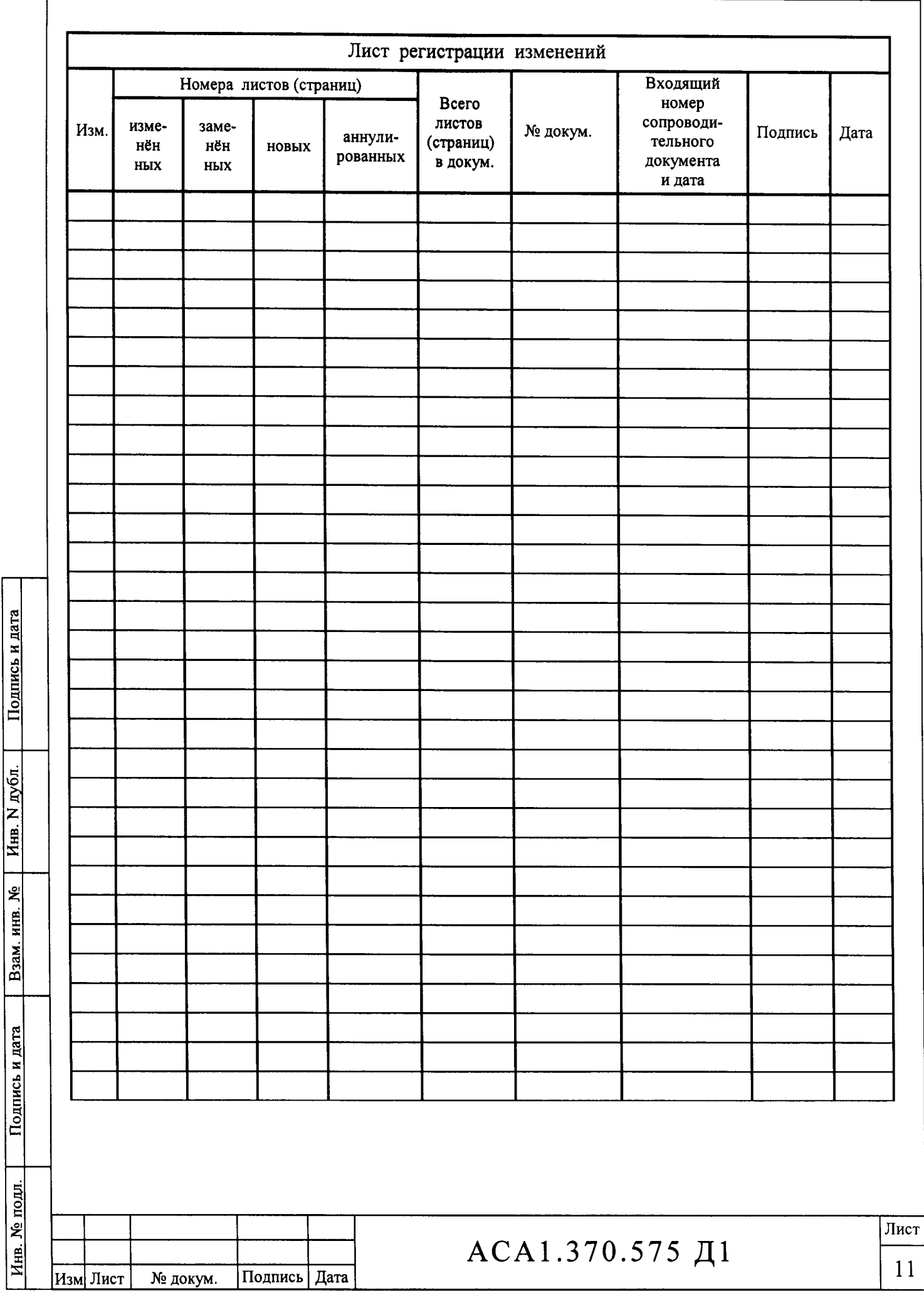